УО «Гродненский государственный автоучебный комбинат подготовки,, повышения квалификации и переподготовки кадров»

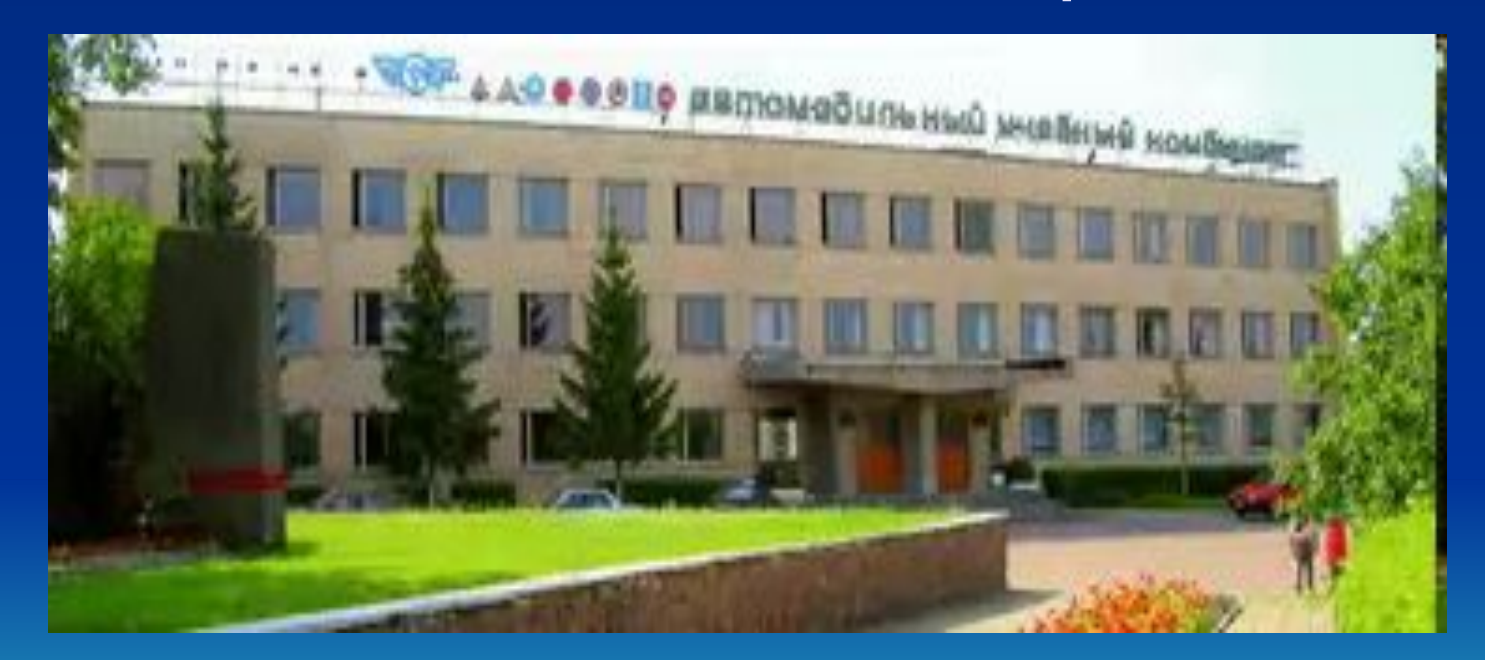

## UUYЩUU TAUL TUUHUUDNY (переподготовку) водителей для ВЫПОЛНЕНИЯ:

#### Утверждаю Согласовано Согласовано Утверждаю Министра Первый заместитель Заместитель Согласовано Согласовано Председатель Ассоциации Министра транспорта и коммуникаций Первый заместнель Заместитель Министра образования Председатель Ассоциации международных автомобильравенорта и коммуникаций Министра образования Республики Беларусь международных автомобиль-Рестублики Белшрусь ных перевозчиков «БАМАП» Республики Веларусь ных перевозчиков «БАМАН» А.. Шишко **IF KVK** Н.И. Боровой H.H. Soponoff А.А. Шишко **M. Kv** 2011г.  $2011r$ . 2011r. 2011r.  $0.304$   $0.8$  $2011<sub>F</sub>$  $2011v$ УЧЕБНАЯ ПРОГРАММА. ПОДГОТОВКИ ВОДИТЕЛЕЙ АВТОМОБИЛЬ ОСУЩЕСТВЛЯЮЩИХ УЧЕБНАЯ ПРОГРАММА МЕЖДУНАРОДНЫЕ ПЕРЕВОЗКИ ПАССАЖИРОВ, ПОДГОТОВКИ ВОДИТЕЛЕЙ АВТОМОБИЛЕЙ, НА ПРОФЕССИОНАЛЬНУЮ КОМПЕТЕНТНОСТЬ В МЕЖДУНАРОДНЫХ осуществляющих АВТОМОБИЛЬНЫХ ПЕРЕВОЗКАХ ПАССАЖИРОВ МЕЖДУНАРОДНЫЕ ПЕРЕВОЗКИ ГРУЗОВ, НА ПРОФЕССИОНАЛЬНУЮ КОМПЕТЕНТНОСТЬ В МЕЖДУНАРОДНЫХ АВТОМОБИЛЬНЫХ (повышение квалификации 1 раз в 5 лет) **HEPEBO3KAX FPY3OB** (повышение квалификации 1 раз в 5 лет) Глава 1 ОСНОВЫ ПРАВОВЫХ НОРМ Глава 1 ОСНОВЫ ПРАВОВЫХ НОРМ 1. Общие условия международных автомобильных перевозок. Международные и национальные организации в области международных ав-1. Общие условия международных автомобильных перевозок. томобильных перевозок. Международные и национальные организации в области международных ав-Общая характеристика законодательства, регулирующего международные томобильных перевозок. автомобильные перевозки: Общая характеристика законодательства, регулирующего международные двусторонние межправительственные соглашения о международных автоавтомобильные перевозки: мобильных перевозках; двусторонние межправительственные соглашения о международных автомногосторонние международные конвенции, соглашения и протоколы; мобильных перевозках; нормы внутреннего законодательства. многосторонние международные конвенции, согланиения и протоколы; Ответственность водителя за нарушение ПДД. Виды ответственности. нормы внутреннего законодательства. Права, обязанности и ответственность водителя при выполнении междуна-2. Лицензирование деятельности в области автомобильного транспорта. родных автомобильных перевозок грузов. Лицензирование автомобильных перевозок пассажиров. Грубые нарушения Ответственность водителя за нарушение ПДД. Виды ответственности. лицензионных требований и условий. Права, обязанности и ответственность водителя при выполнении международных автомобильных перевозок пассажиров. 2. Лицензирование деятельности в области автомобильного транспорта. Лицензирование автомобильных перевозок грузов. Грубые нарушения ли-

#### Глава 2 ТЕХНИЧЕСКИЕ ТРЕБОВАНИЯ К ТРАНСПОРТНЫМ СРЕДСТВАМ

цензионных требований и условий.

3. Нормативные правовые документы, регламентирующие технические требования к транспортным средствам.

Классификация и система обозначения транспортных средств. Общие требования к транспортным средствам для перевозки грузов и их оснащению. Стандарты и правила ЕЭК ООН. Светоотражающая маркировка транспортных средств. Обозначение грузовых транспортных средств большой длины и массы. Обозначение транспортных средств при перевозке онасных грузов. Экологические требования к

средств. Экологические требования к транспортным средствам. Ответственность водителя и перевозчика за техническое состояние транспортного средства. Практическое занятие: Требования в отношении общей конструкции транспортных средств по правилам 36, 52 и 107 ЕЭК ООН.

Классификация и система обозначения транспортных средств. Общие требо-

Глава 2

ТЕХНИЧЕСКИЕ ТРЕБОВАНИЯ К ТРАНСПОРТНЫМ СРЕДСТВАМ 3. Нормативные правовые документы, регламентирующие технические тре-

вания к транспортным средствам для перевозки пассажиров и их оснащению. Стандарты и правила ЕЭК ООН. Правила ЕЭК ООН № 36, 52, 107 в отношении

общей конструкции автобусов. Светоотражающая маркировка транспортных

бования к транспортным средствам.

4. Транспортные средства для международных перевозок пассажиров.

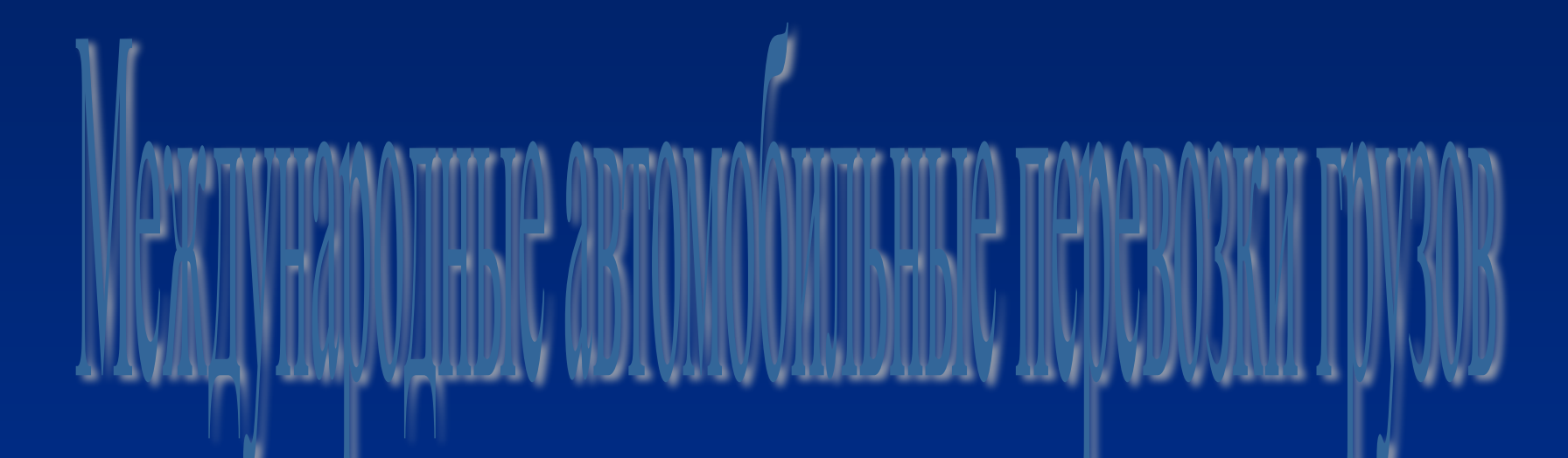

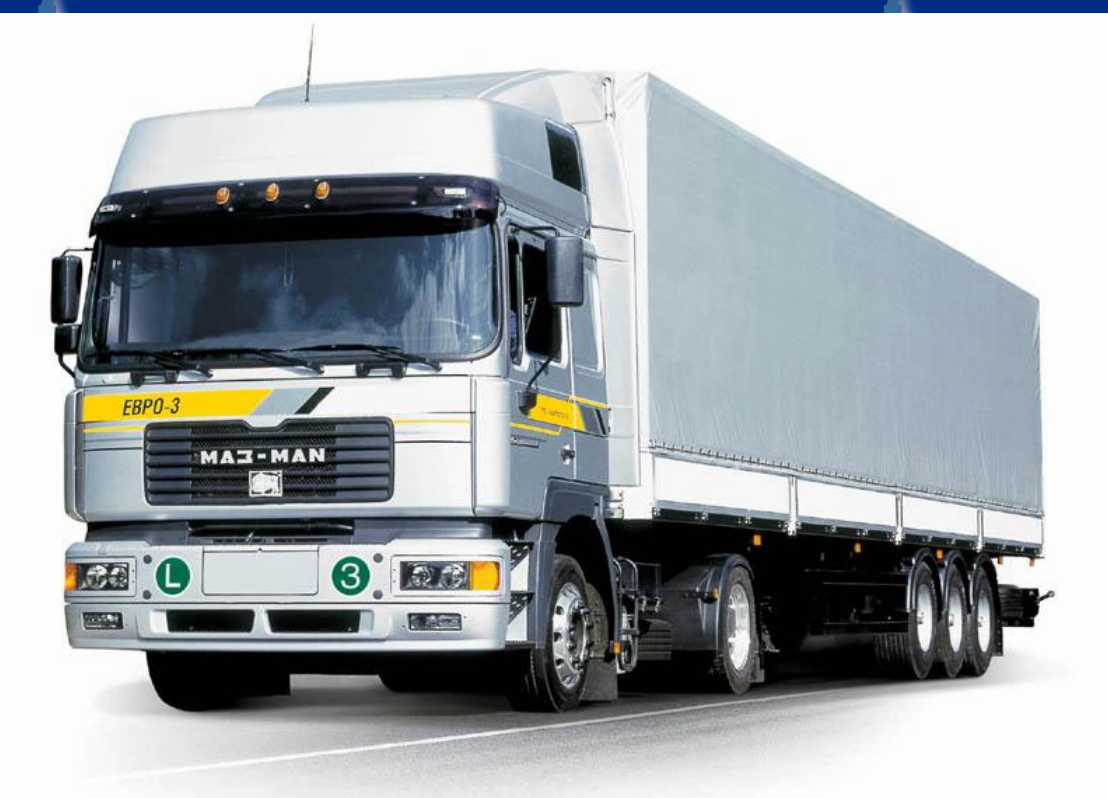

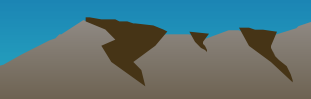

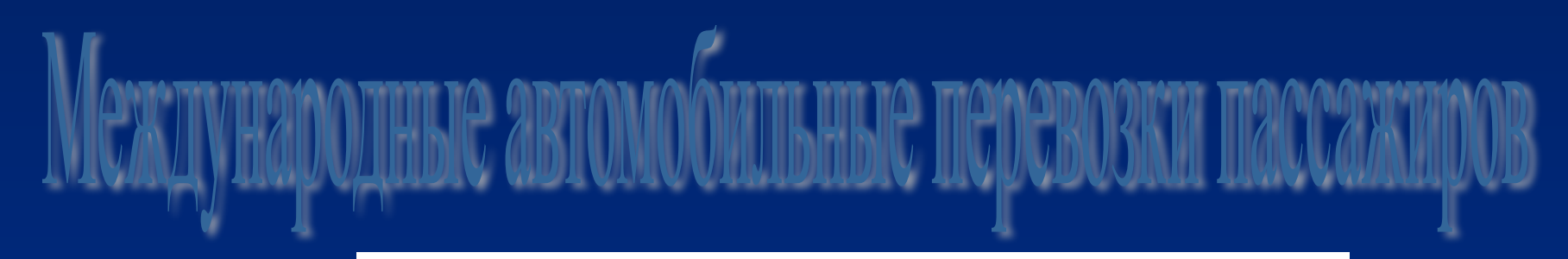

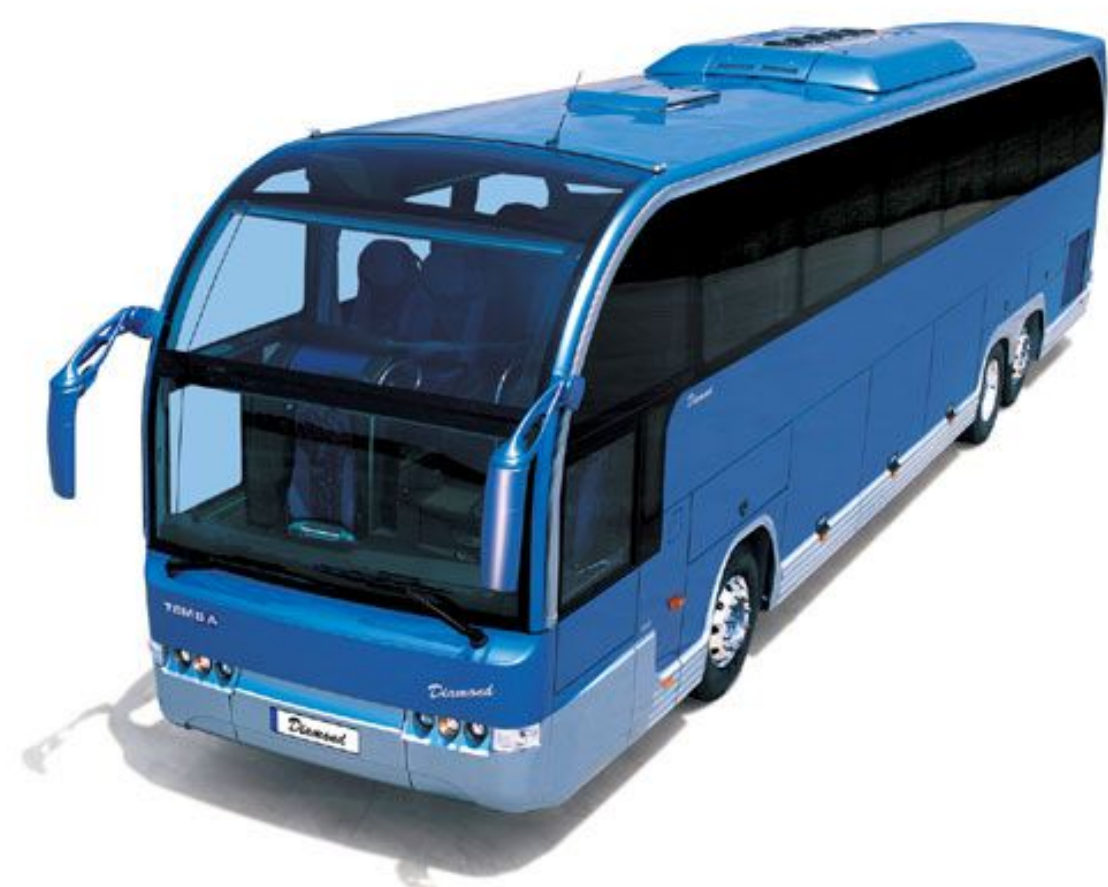

## Порядок заполнения и ведения

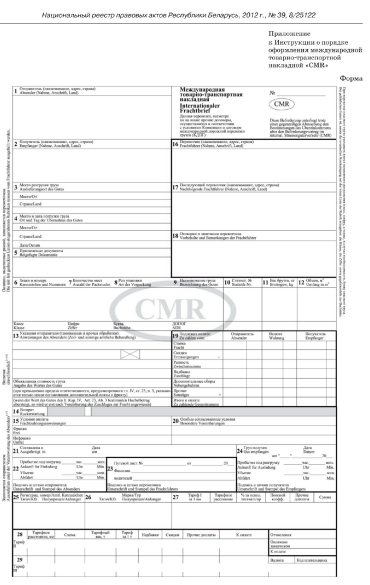

 $-46-$ 

#### документов

**THROWER** 

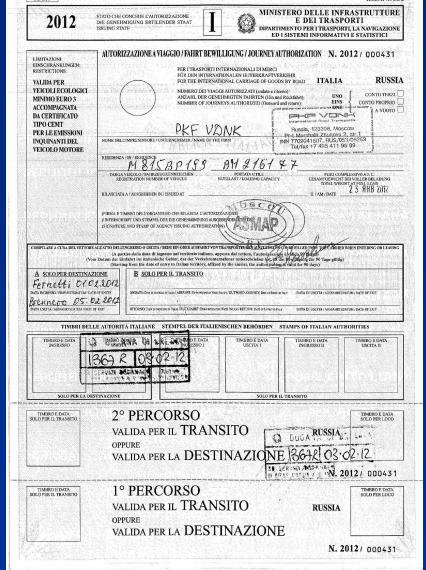

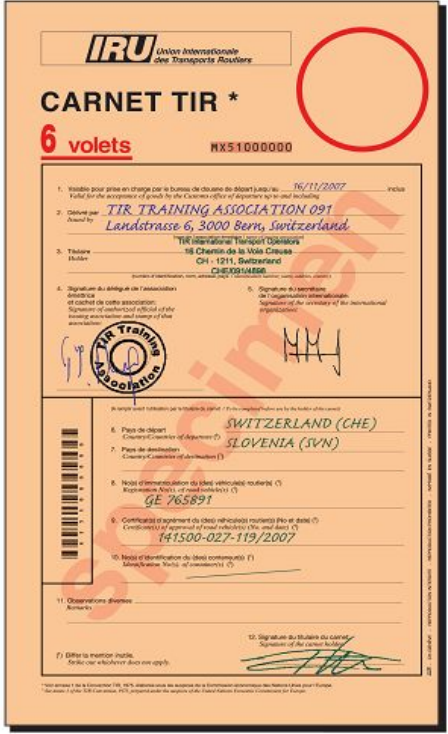

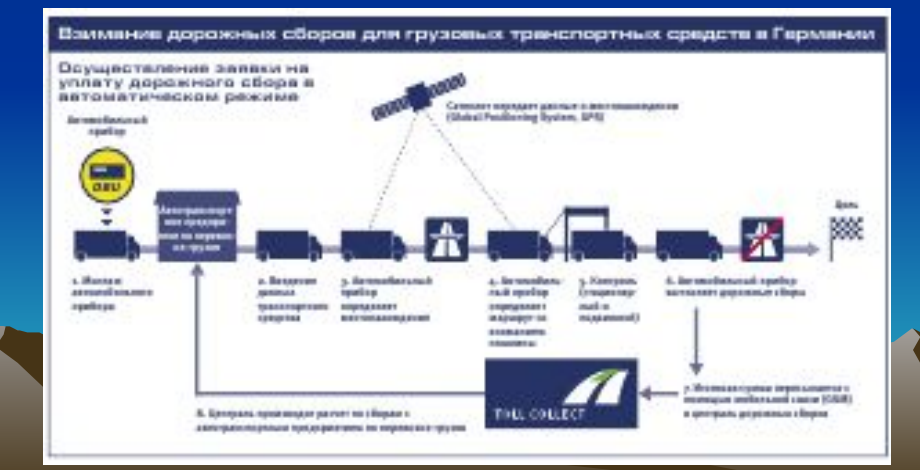

**Составление CMR-накладной согласно Конвенции о договоре международной дорожной перевозки грузов (КДПГ)**

- *• \* первая страница* "1 Экземпляр для отправителя";<br>\* вторая *\* вторая* -"2 Экземпляр для получателя";<br>\* третья *\* третья* - "3 Экземпляр для перевозчика";<br>\* четвертая *\* четвертая* - "4 Для расчетов".
- *• Отправитель груза*
- *Перевозчик груза*
- Оговорки могут касаться:
- *Получатель груза*

# **Применение книжки МДП**

- *• Перед выходом в рейс:*
- *• При выходе в рейс:*
- *• При выполнении перевозки:*
- *• В пункте назначения:*
- *• В случае наступления страховых случаев водитель автомобиля обязан:*
- *• Если при разгрузке автомобиля обнаружено повреждение груза и грузополучатель имеет претензии по доставке, водитель автомобиля обязан:*
- *• В случае повреждения или уничтожения груза вследствие ДТП водитель*
- *• автомобиля обязан:*
- *• По прибытии в страну назначения водитель обязан:*
- *• По прибытии в гараж водитель обязан:*

# **Новое в приложение TIR-EPD**

## Информация о Т/С

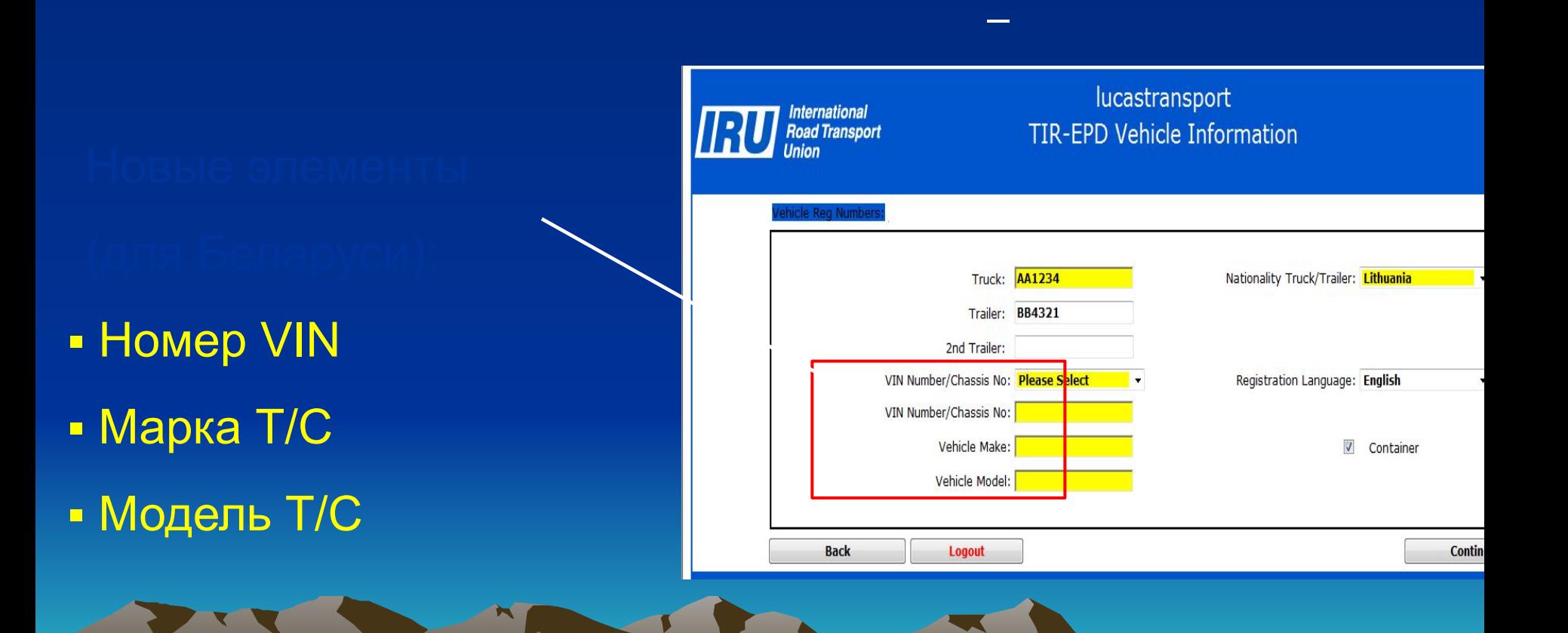

(c) International Road Transport Union (IRU)

2010 PM 2010 PM 2010

# Заполнение формуляра ASOR

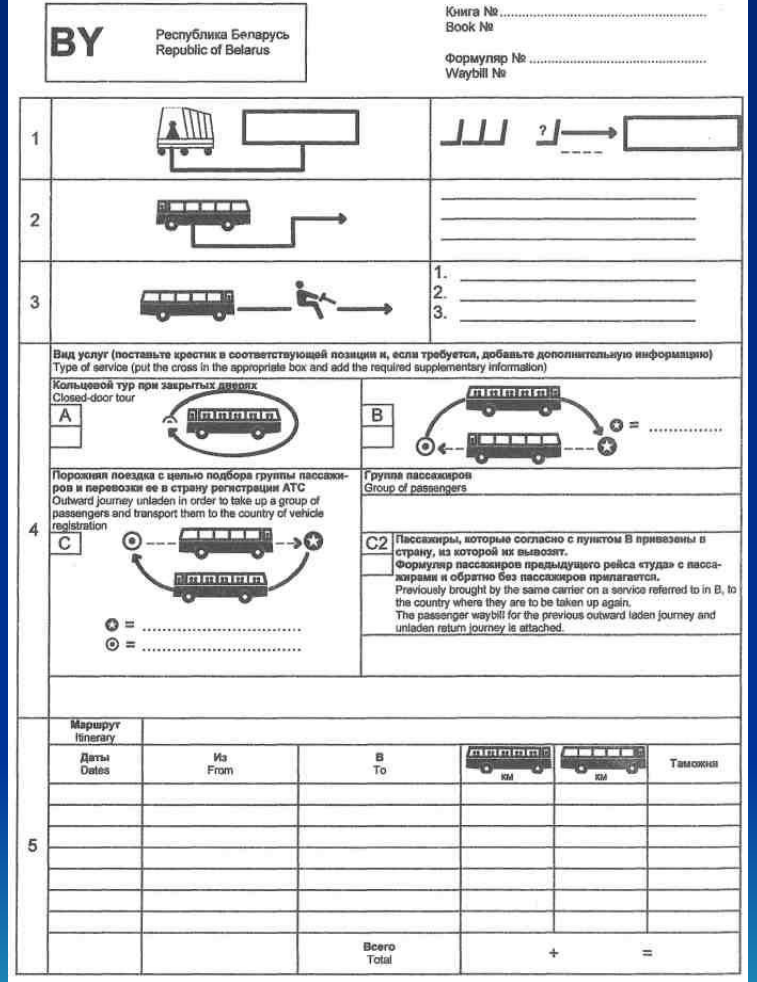

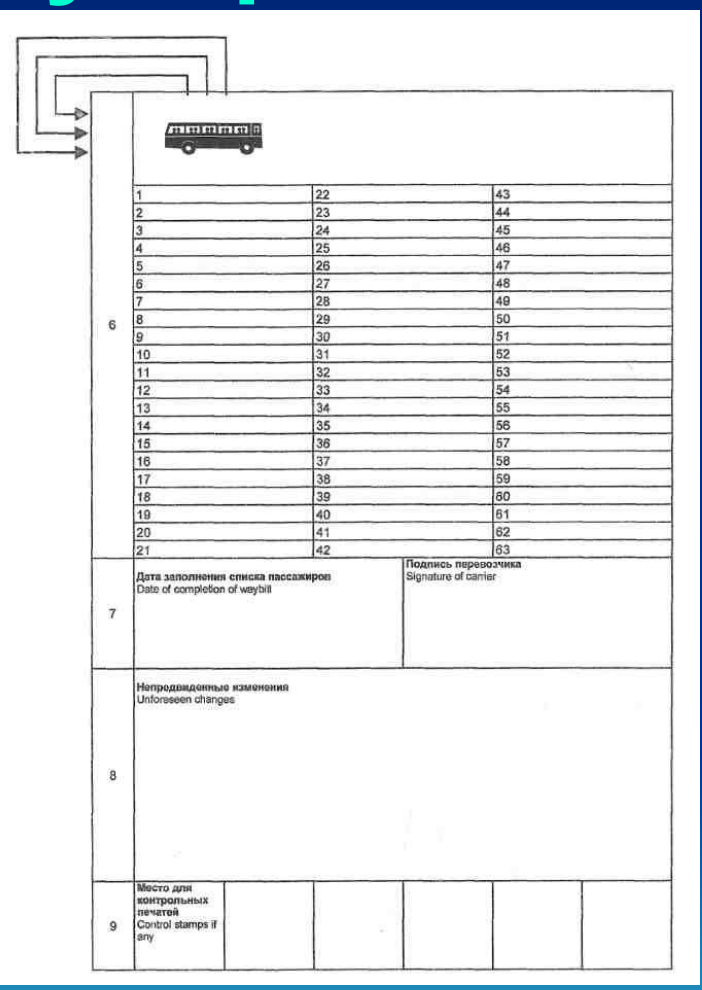

## Режим труда и отдыха водителей

#### Ограничения времени вождения и перерывы

В соответствии с Правилами максимальное время вождения составляет 4 % часа, после чего следует перерыв не менее 45 мин, если только не начинается период отдыха. Во время перерыва запрещено вождение или совершение другой работы. После перерыва можно продолжать вождение.

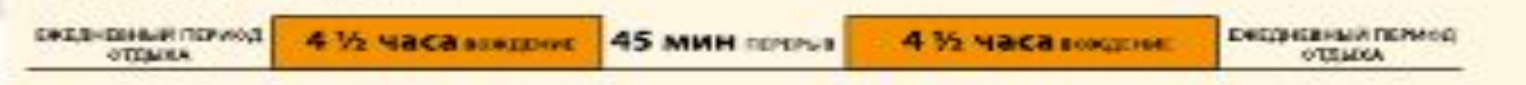

45 мин перерыв можно разделить на 2 перерыва. Первый перерыв должен быть не менее 15 мин, а второй не менее 30 мин. Перерыв должен быть разделён таким образом, чтобы ни в одной части время вождения не превышало 4 % часов. Например, перерыв можно разделить следующим образом:

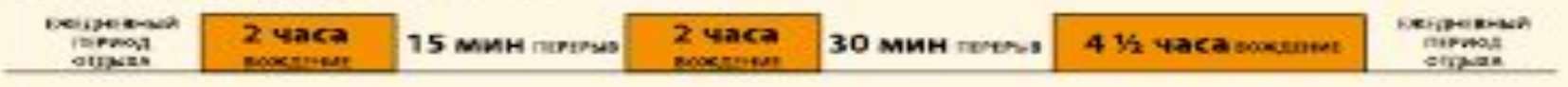

Разрешённое ежедневное время вождения - 9 часов. Два раза в неделю (считая с понедельника 00:00 часов до воскресенья 24:00 часов) это время можно продлить до 10 часов.

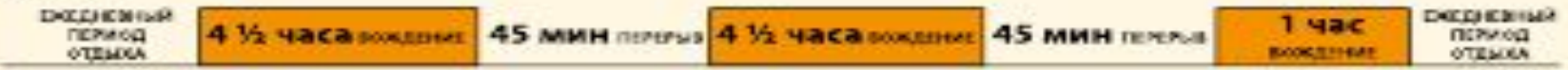

Общее время вождения в неделю (считая с понедельника 00:00 часов до воскресеныя 24:00 часов) не логино превышать 56 часов.

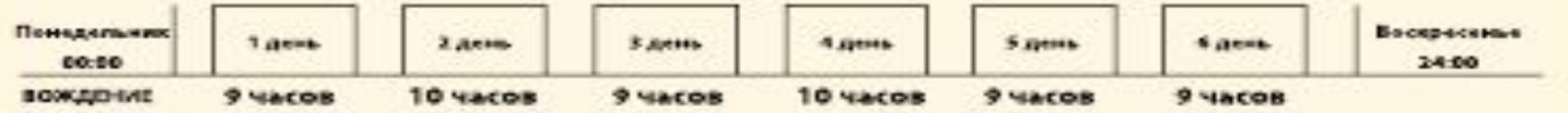

#### Ежедневный отдых

В течение 24 часов с момента окончания ежедневного или еженедельного отдыха у водителя должен быть новый период ежедневного отдыха. Например, если у водителя в понедельник в 6:00 утра кончился период еженедельного отдыха, водитель согласно правилам должен завершить новый период ежедневного отдыха до 6:00 утра во вторник.

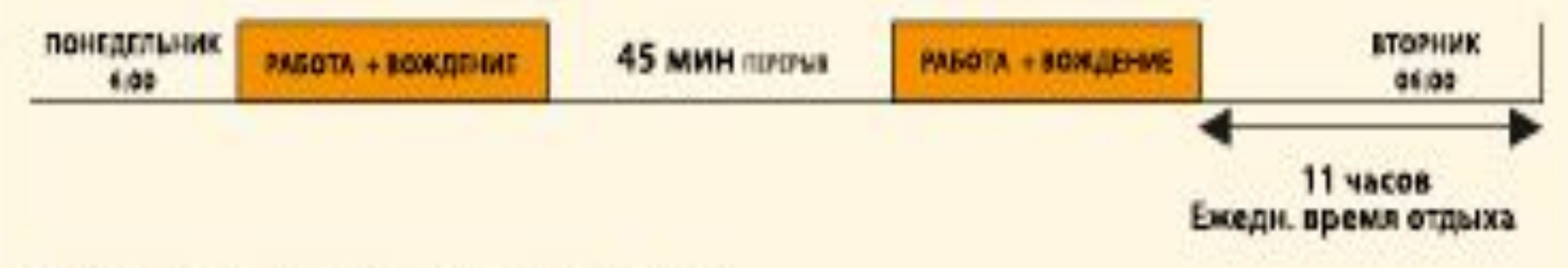

Ежедневным временем отдыха может быть:

- Регулярное ежедневное время отдыха не менее 11 часов;
- Сокращенное ежедневное время отдыха не менее 9 часов

Правила не требуют компенсации сокращенного ежедневного времени отдыха. Между любыми двумя периодами еженедельного отдыха водитель может брать не более трёх сокращённых периодов ежедневного отдыха.

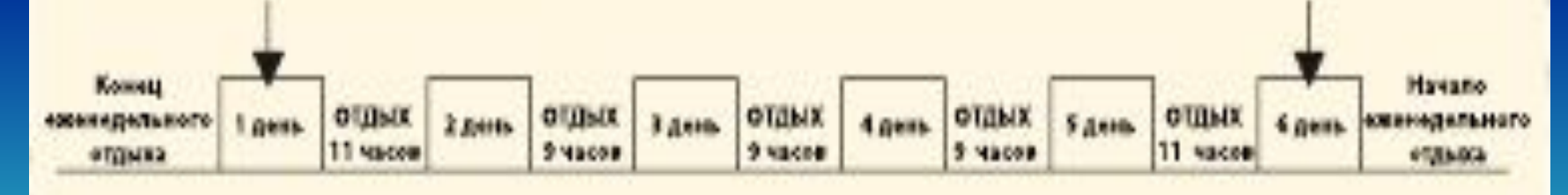

# **Оформление тахограмм**

- Перед установкой в тахограф диаграммный диск необходимо заполнить. Заполняется центральная часть лицевой стороны диаграммного диска. В ней фиксируются следующие данные
- После замены диска использованный диск необходимо **дозаполнить**. На нем записываются
- На лицевой стороне диаграммного диска происходит регистрация следующих показателей:
- В том случае, если тахограф вышел из строя, необходимо вынуть диаграммный диск из прибора и ручкой отмечать временные периоды в таблице, расположенной на обратной стороне диаграммного диска (красная сторона).

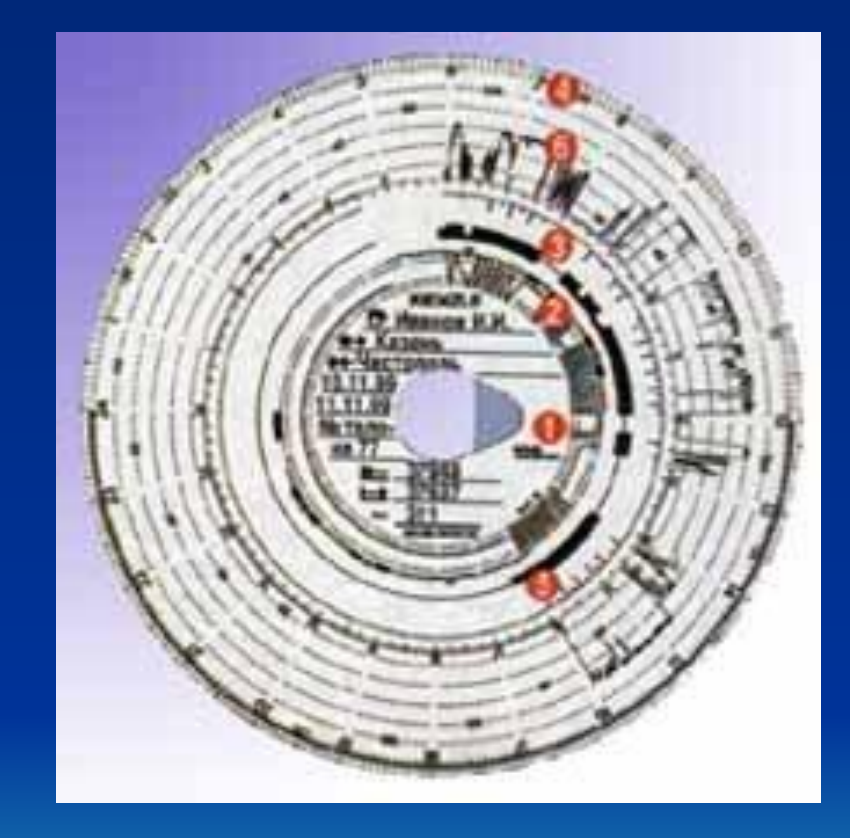

# ТАХОГРАФЫ АНАЛОГОВЫЕ И ЦИФРОВЫЕ

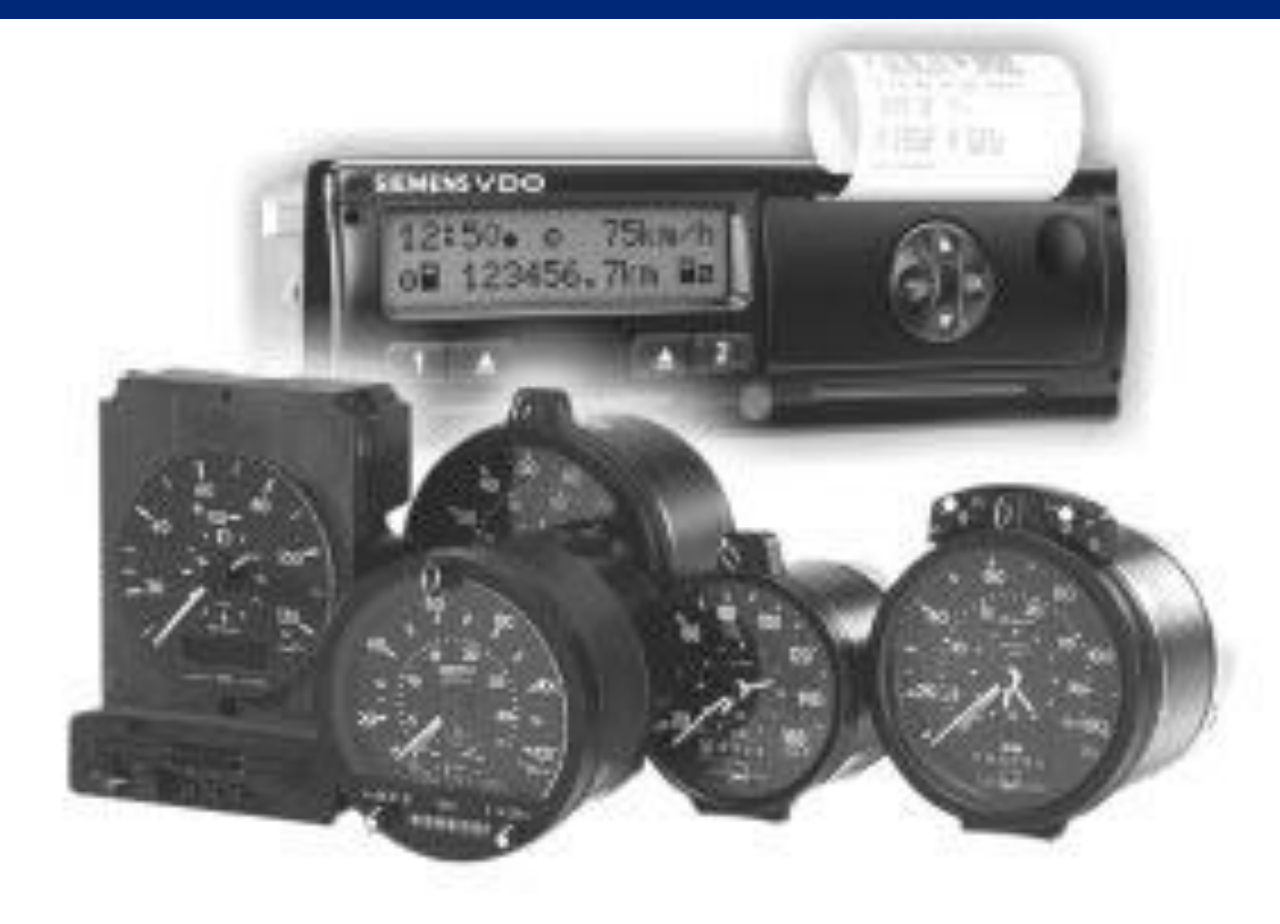

#### **ЭКСПЛУАТАЦИЯ ТАХОГРАФА (на примере KINZLE 1318,1324)**

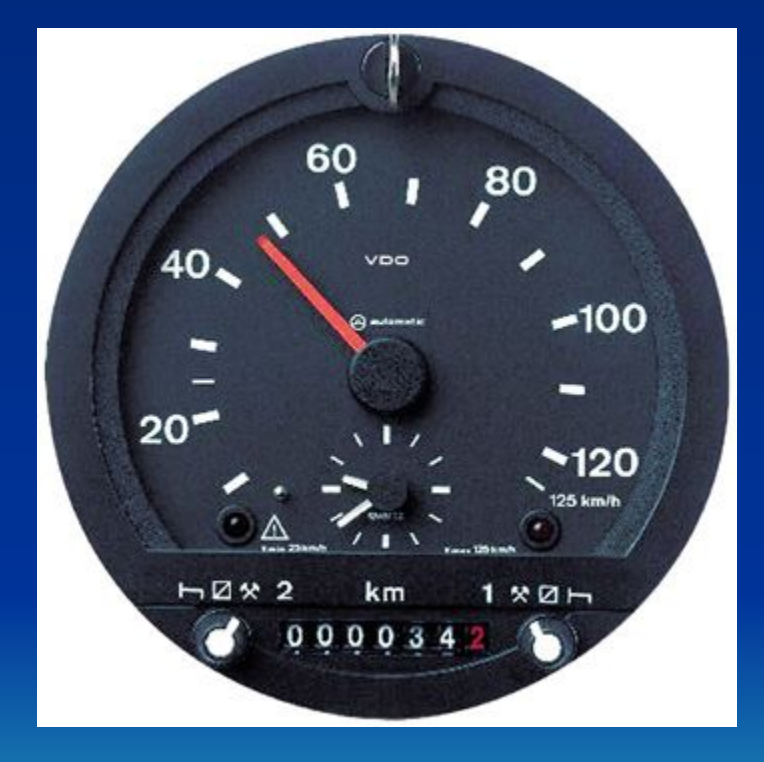

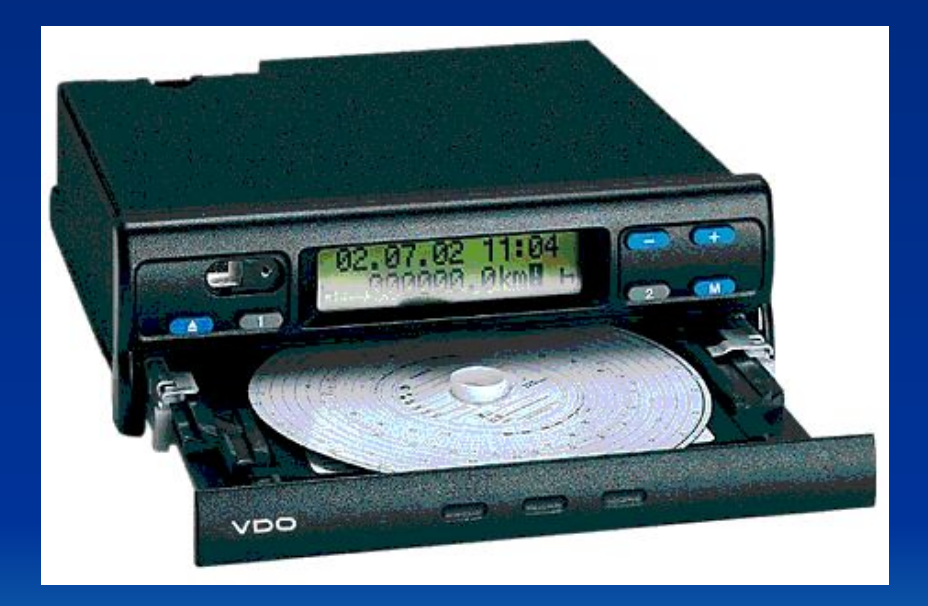

## **Цифровые тахографы на примере DTCO 1381 версии 1.3u.**

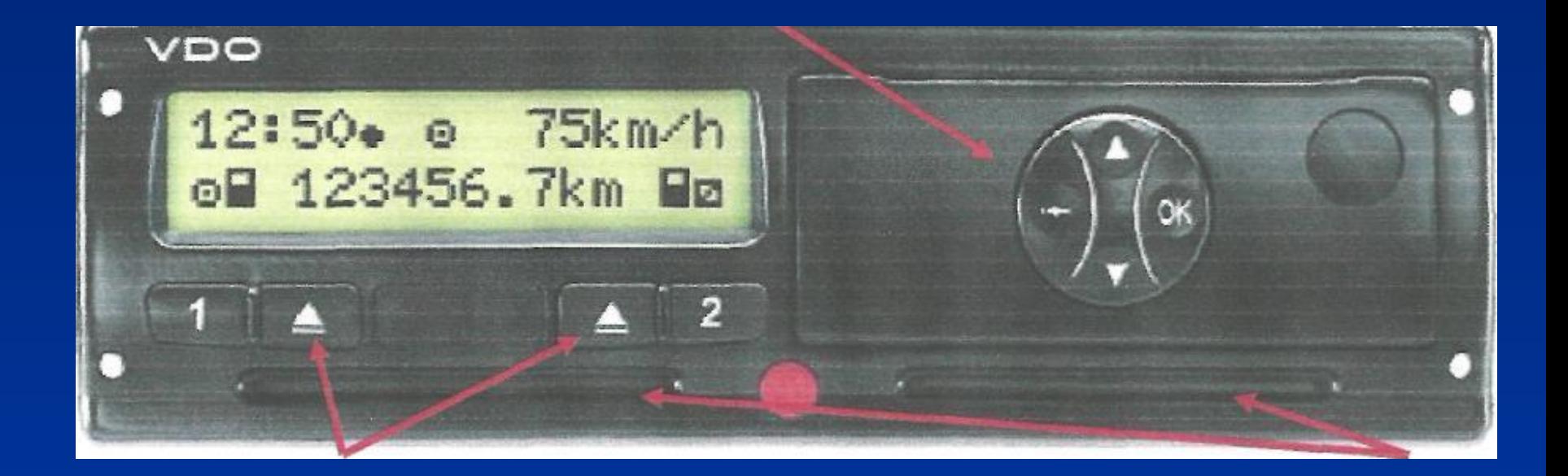

# Слушатели получают раздаточный материал и «Памятку водителю»

Учреждение образования «Гродненский государственный автоучебный комбинат подготовки, повышения квалификации и переподготовки кадров» г. Гродно, ул. Победы 17/1

ПАМЯТКА ВОДИТЕЛЮ, ВЫПОЛНЯЮЩЕМУ МЕЖДУНАРОДНЫЕ АВТОМОБИЛЬНЫЕ ПЕРЕВОЗКИ ГРУЗОВ

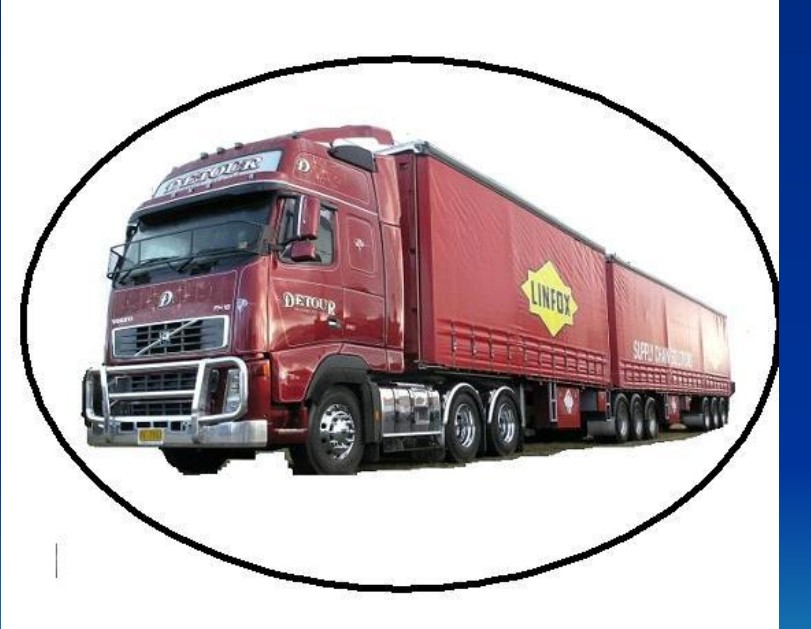

2013 г.

# Памятка водителю

- **• Водитель автомобиля, осуществляющего перевозки грузов в международном сообщении, должен иметь при себе следующие документы:**
- **• 1. Личные документы:**
- **• 2. Документы на автотранспортные средства:**
- **• 3. Документы на груз.**
- **• По убытию (прибытию) к месту загрузки:**
- **• При нахождении в пути водитель обязан:**
- *• Основное содержание протокола о ДТП:*
- **• В случае ДТП обязательно заполнить;**
- *• В случае ДТП или другого происшествия, в результате которого произошло повреждение грузового таможенного пространства, таможенных печатей и пломб, а также порчи или гибели груза*

#### **В случае ДТП обязательно заполнить;** *Основное содержание протокола о ДТП:*

- гр. 4 регистрационные номера транспортного средства;
- гр. 13 указывается количество недостающего или уничтоженного груза;
- гр. 14 дата, место и условия ДТП;
- гр. 15 меры, принятые для продолжения операции МДП;
- гр. 16 —указываются регистрационные номера транспортного средства, на которые был перегружен груз;
- гр. 17 подпись и штамп таможни.
- Соблюдать установленные нормативными правовыми актами (документами) требования по охране труда, пожарной безопасности, безопасности дорожного движения, а также Правил при перевозке опасных грузов.
- Предупреждать преступления в отношении самого себя, автотранспортного средства, груза и документов. Для этого водитель автомобиля обязан:

# *Особенности ПДД в странах СНГ и ЕС*

- **• Требования по комплектации ТС по странам**
- Ограничение скорости (км/час)
- *• Допустимые габаритные размеры (м)*
- *• Допустимые нагрузки на ось (т)*
- Максимальная скорость автомобилей категории С и СЕ
- **• Штрафные санкции, применяемые к водителям**

#### По итогам сдачи экзамена выдается удостоверение международного образца

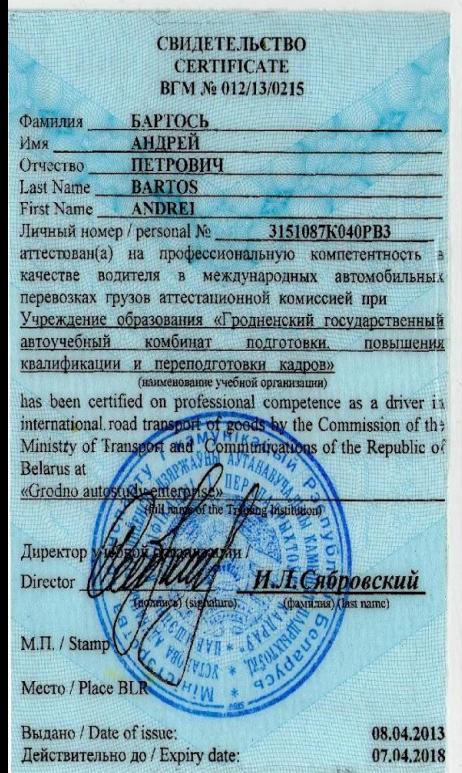

#### РЕСПУБЛИКА БЕЛАРУСЬ

**REPUBLIC of BELARUS** 

Свидетельство о профессиональной компетентности водителя в международных автомобильных перевозках грузов

**Driver Certificate** of professional competence in international goods road transport

590646249/001477

#### РЕСПУБЛИКА БЕЛАРУСЬ

**REPUBLIC of BELARUS** 

Свидетельство о профессиональной компетентности водителя в международных автомобильных перевозках пассажиров

**Driver Certificate** of professional competence in international passenger road transport

590646249/000091

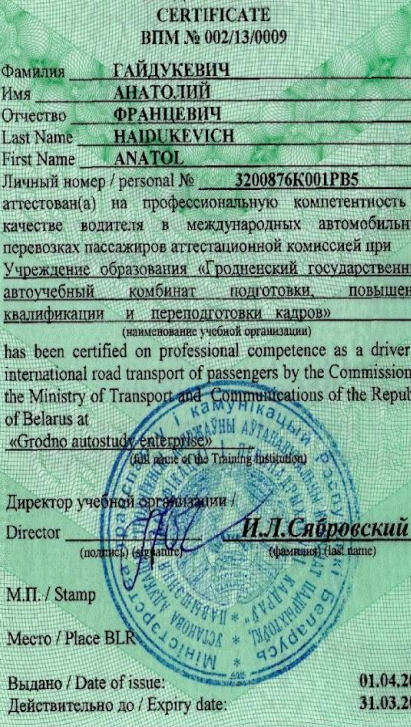

CRUJETE ILCTRO

#### **(дополнительный семинар)**

«Практическое применение цифрового тахографа»

• Начало смены, ручной ввод данных, ввод страны, режима OUT, передвижение на пароме, поезде

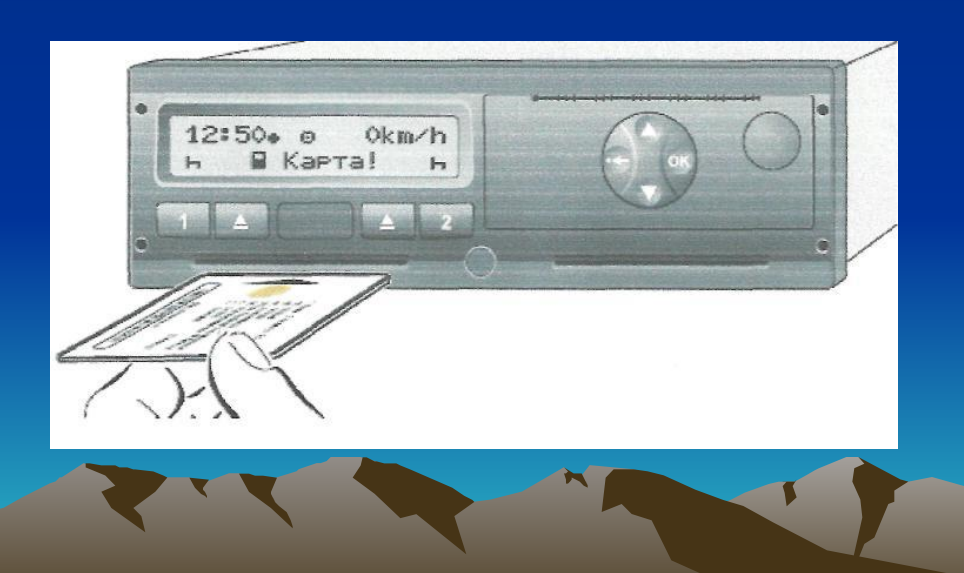

• Печать суточного отчета, расшифровка распечатки, пиктограмм

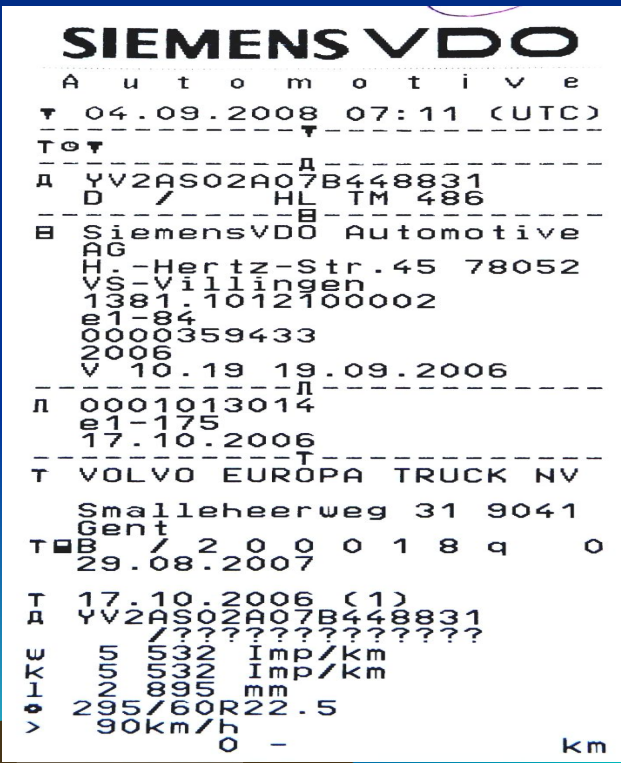

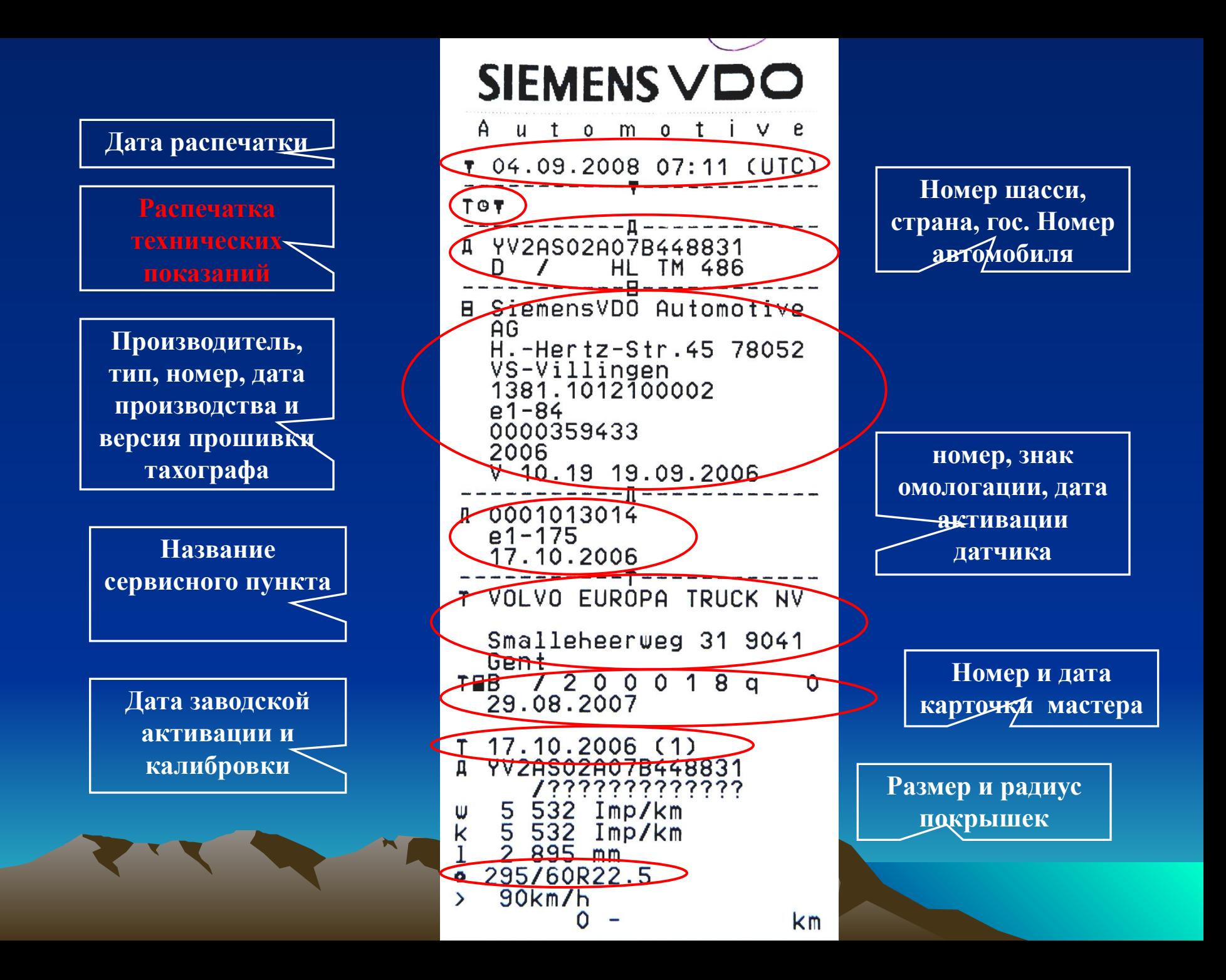

## Запись на обучение:

- с 9.00 до 18.00 (кроме выходных)

## - или по тел. 56-50-46